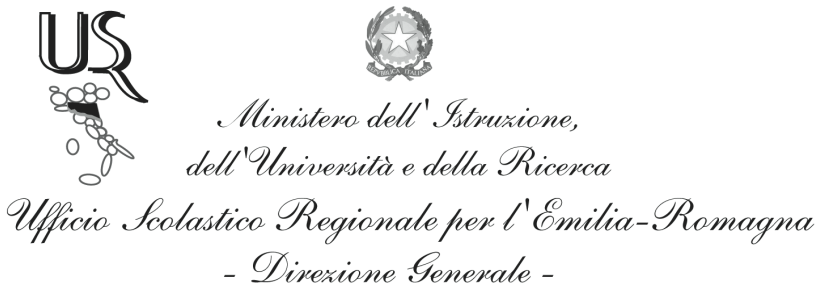

Ufficio IX - Ambito territoriale per la provincia di Bologna

Prot. n. 10771

Bologna 29 Novembre 2012

Ai Dirigenti Scolastici degli Istituti e Scuole di istruzione di ogni ordine e grado statali e paritarie **LORO SEDI** 

Oggetto: Indagine sulla partecipazione delle Istituzioni scolastiche della regione progetti con rilevanza europea - inserimento dati dal 28/11/2012 a 17/12/2012

Si trasmette, in allegato, la nota da parte del Vice Direttore Generale, Dr. Stefano Versari, prot. n. 16497 del 28 novembre 2012, relativa all'oggetto con preghiera di inserire i dati richiesti nel periodo compreso tra il 28 novembre e il 17 dicembre 2012.

La stessa nota è già stata pubblicata sul sito dell' Ufficio Scolastico Regionale, sia nella Home page che nella sezione Europa & Scuole.

Cordiali saluti

Il Dirigente f.to D.sa Maria Luisa Martinez

Ufficio Relazioni con il Pubblico Responsabile del procedimento: Fiorenza Malizia e-mail: usp.bo@istruzione.it

Tel. 051/37.85.328 - 327 - 283 Fax: 051/37.85.332

Via de' Castagnoli, 1 - 40126 - BOLOGNA Tel: 051/37851 e-mail: usp.bo@istruzione.it Sito web: http://www.usp.scuole.bo.it